### **ПРОФЕССИОНАЛЬНОЕ ОБРАЗОВАТЕЛЬНОЕ ЧАСТНОЕ УЧРЕЖДЕНИЕ «МУРМАНСКИЙ КООПЕРАТИВНЫЙ ТЕХНИКУМ»**

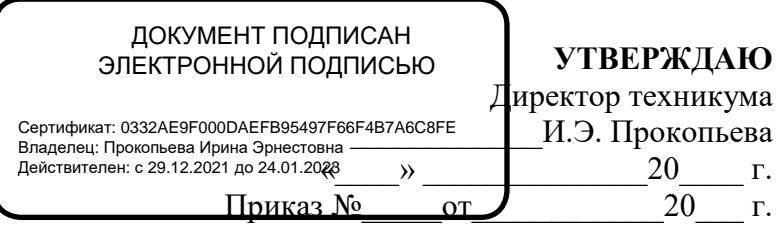

## **РАБОЧАЯ ПРОГРАММА УЧЕБНОЙ ДИСЦИПЛИНЫ**

### **ИНФОРМАТИКА**

**Специальность 40.02.03 Право и судебное администрирование**

**Форма обучения**: очная

Мурманск, 2022

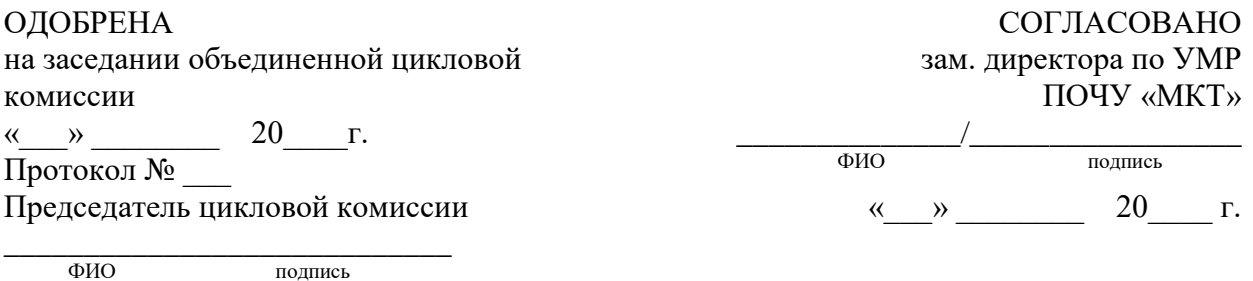

Рабочая программа учебной дисциплины «Информатика» разработана в соответствии с требованиями федерального государственного образовательного стандарта среднего профессионального образования от 12.05.2014 № 513, по специальности **40.02.03 Право и судебное администрирование.**

Организации разработчики: Профессиональное образовательное частное учреждение «Мурманский кооперативный техникум»

Составитель: преподаватель ПОЧУ «МКТ» \_\_\_\_\_\_\_\_\_\_\_\_\_\_\_\_\_\_\_\_\_\_\_ (ФИО),

# **СОДЕРЖАНИЕ**

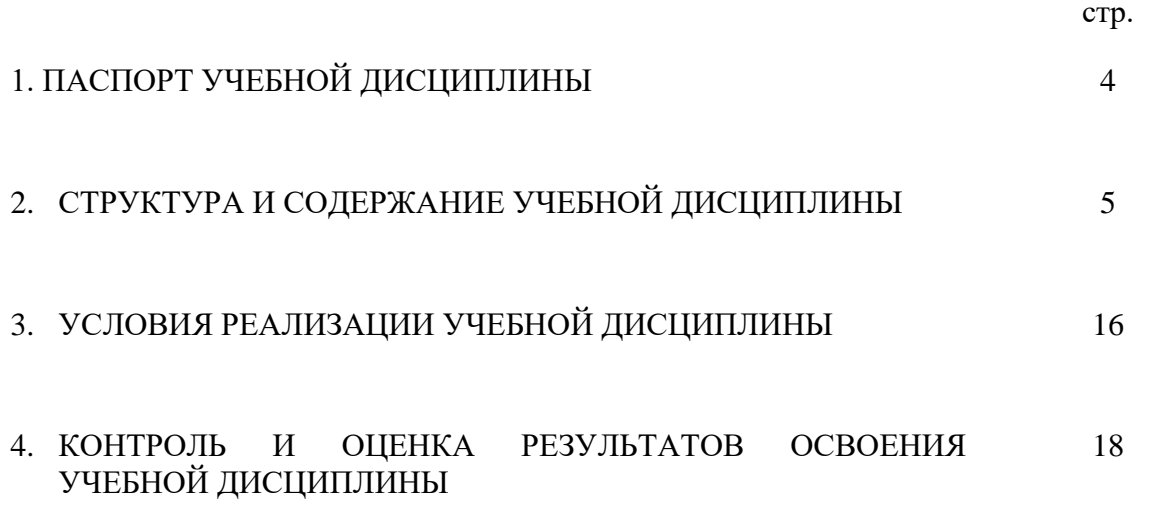

### **1. ПАСПОРТ РАБОЧЕЙ ПРОГРАММЫ УЧЕБНОЙ ДИСЦИПЛИНЫ «ИНФОРМАТИКА».**

#### **1.1. Область применения рабочей программы**

Рабочая программа учебной дисциплины «Информатика» является частью основной профессиональной образовательной программы в соответствии с ФГОС по специальности СПО. Рабочая программа составлена разработана в соответствии с требованиями федерального государственного образовательного стандарта среднего профессионального образования от 12.05.2014 № 513.

### **1.2. Место учебной дисциплины в структуре основной профессиональной образовательной программы:**

Учебная дисциплина «Информатика» является обязательной частью математического и общего естественнонаучного цикла основной образовательной программы в соответствии с ФГОС СПО по специальности 40.02.03 Право и судебное администрирование. Особое значение дисциплина имеет при формировании и развитии следующих общих компетенций: ОК 01 -ОК 08, ПК 1.3.

### **1.3. Цели и задачи учебной дисциплины – требования к результатам освоения учебной дисциплины:**

В результате освоения учебной дисциплины обучающийся должен **уметь:**

-осуществлять поиск специализированной информации в сети Интернет, работать с электронной почтой, с информацией, представленной в специализированных базах данных;

-использовать в своей деятельности пакеты прикладных программ;

В результате освоения учебной дисциплины студент должен **знать:**

- основные понятия автоматизированной обработки информации, общий состав и структуру персональных электронно-вычислительных машин (далее - ЭВМ) и вычислительных систем;

-электронный документооборот и основы электронного предоставления информации, способы работы в сети Интернет;

#### **1.3. Количество часов на освоение программы учебной дисциплины:**

максимальной учебной нагрузки обучающегося **99** часов, в том числе:

обязательной аудиторной учебной нагрузки обучающегося **66** часов;

самостоятельной работы обучающегося 33 часа.

# **2. СТРУКТУРА И СОДЕРЖАНИЕ УЧЕБНОЙ ДИСЦИПЛИНЫ**

### **2.1. Объем учебной дисциплины и виды учебной работы**

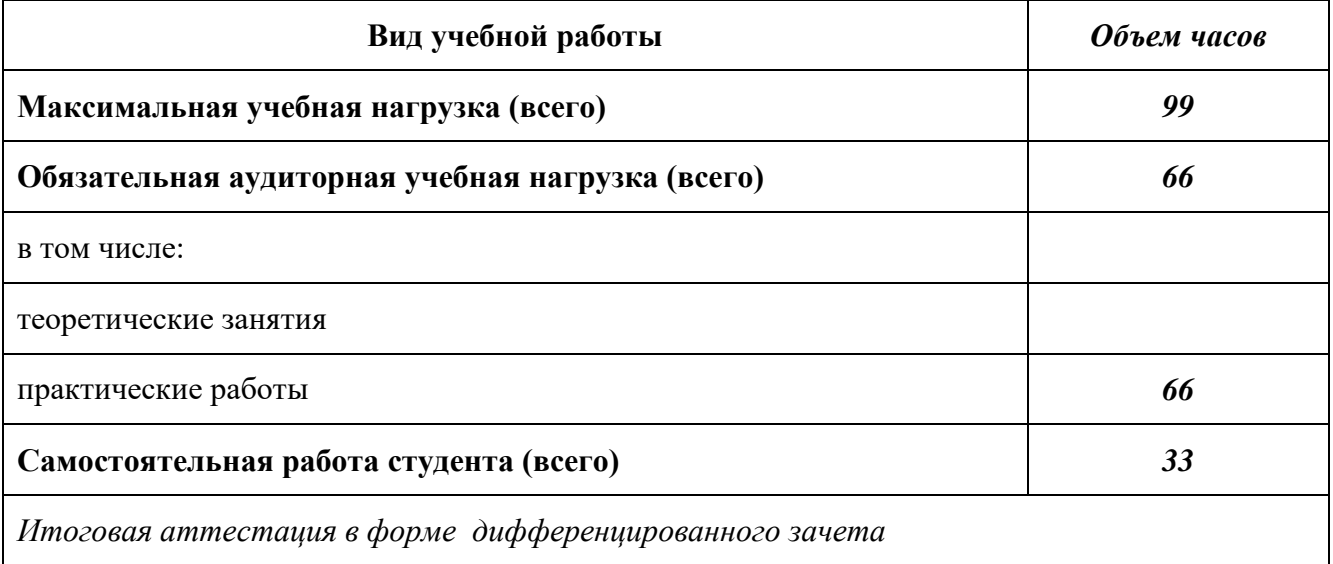

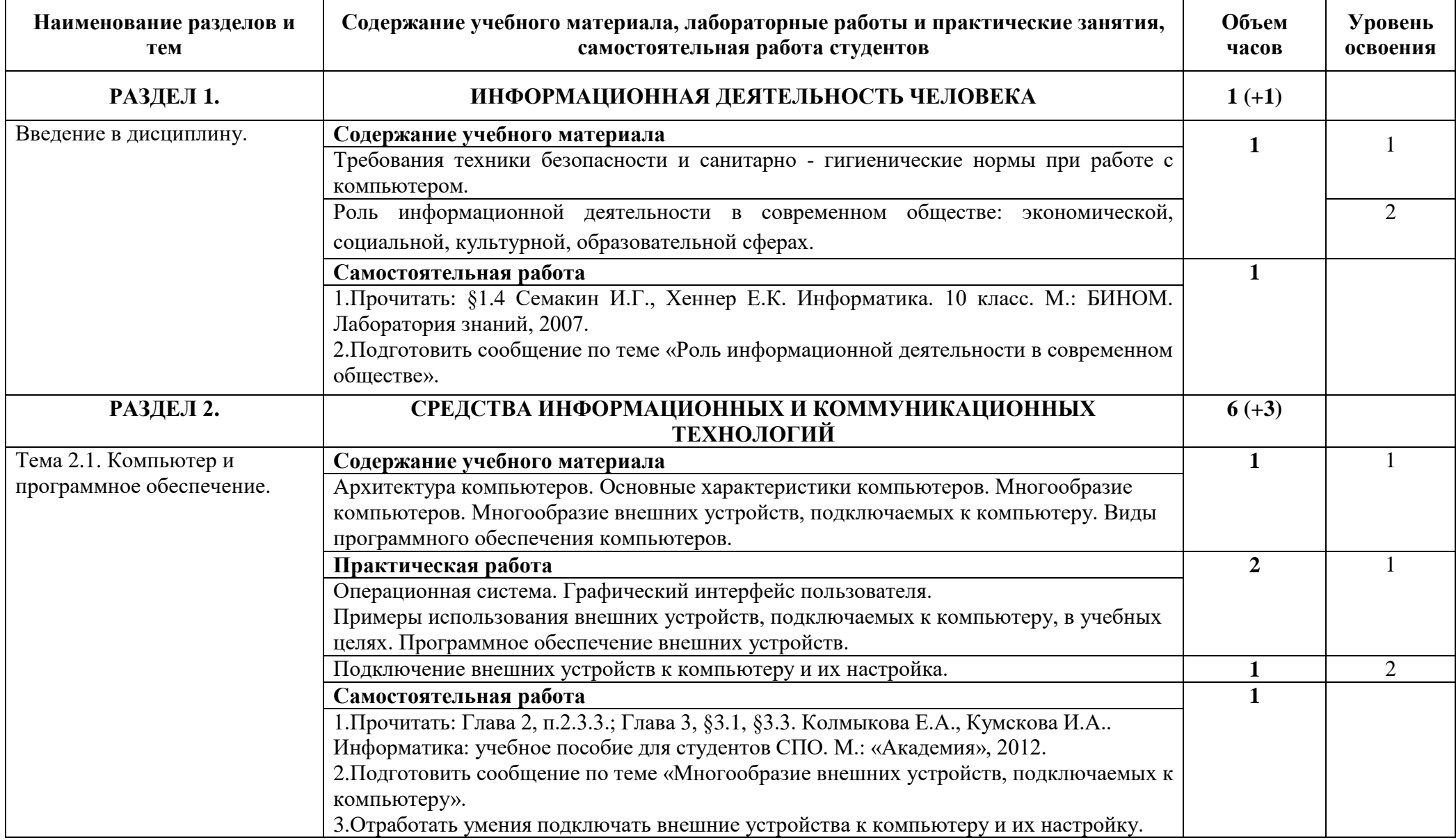

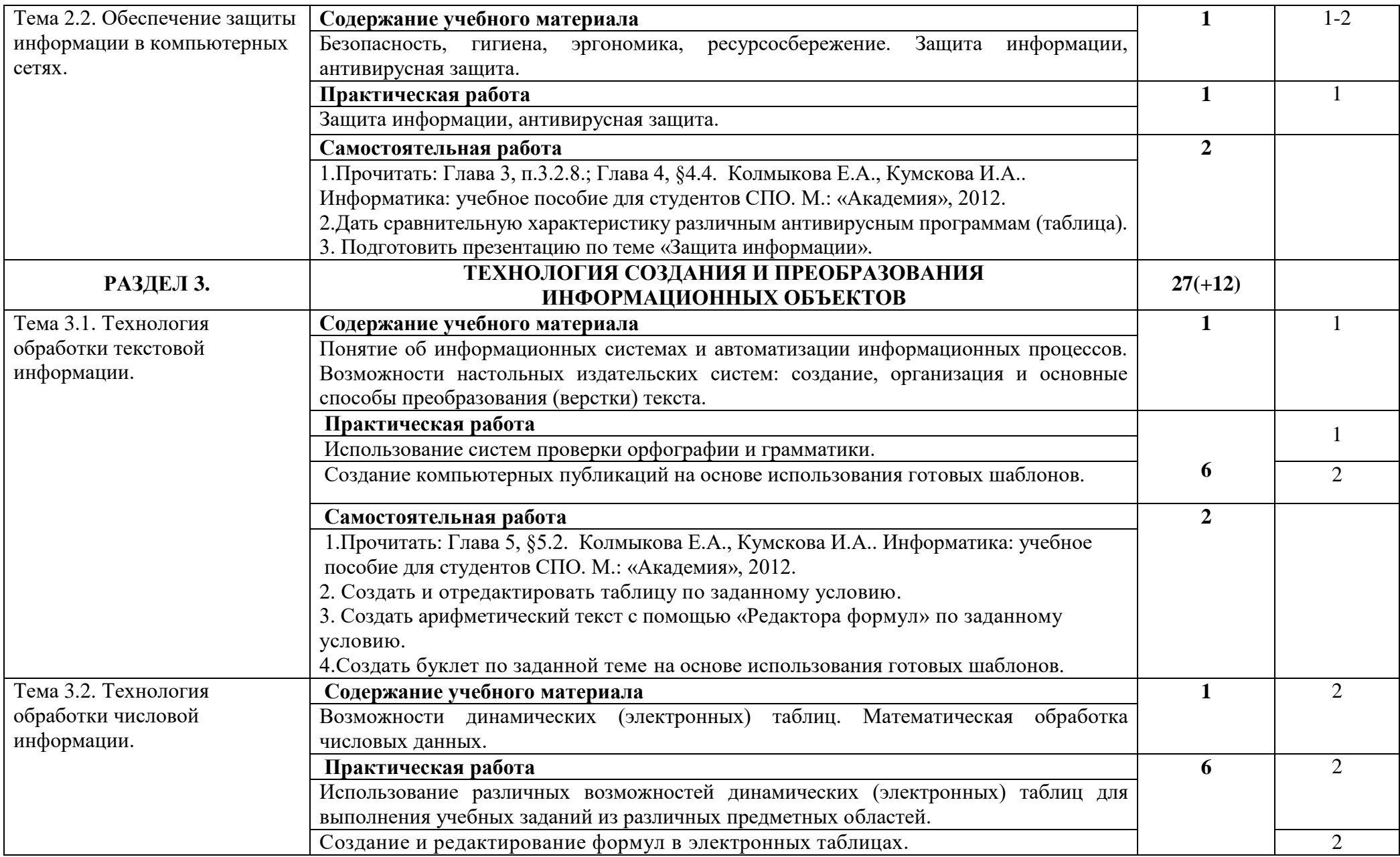

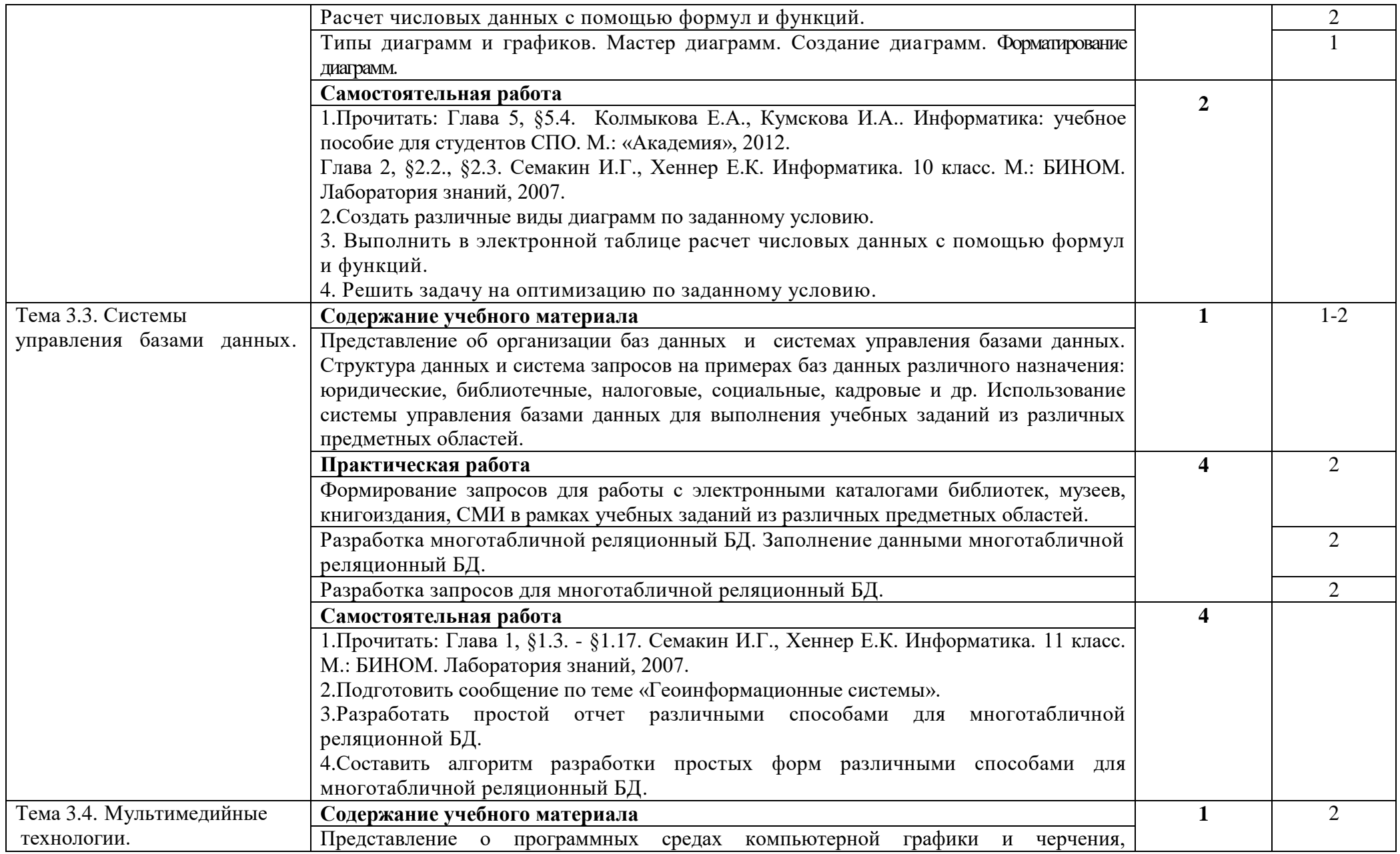

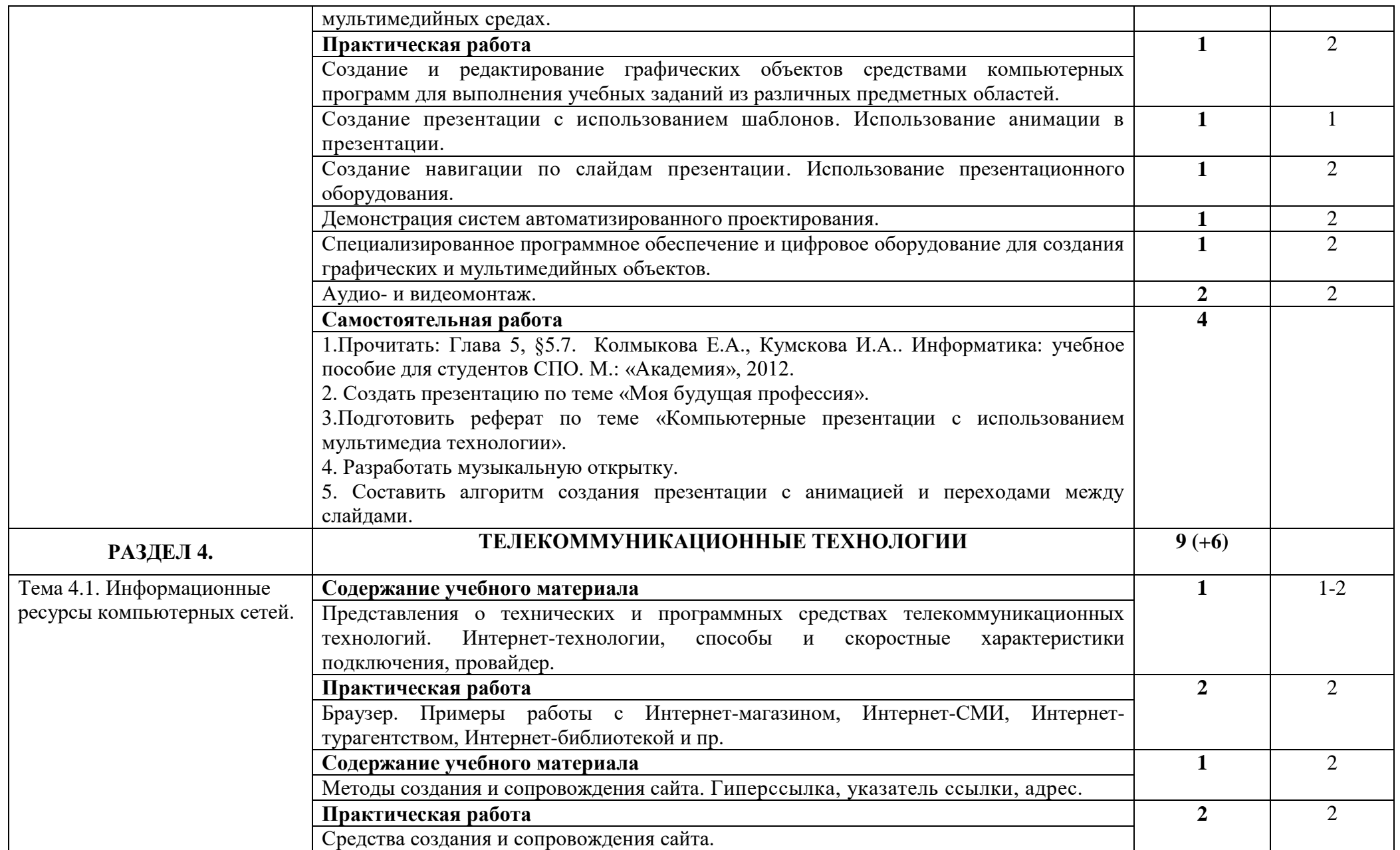

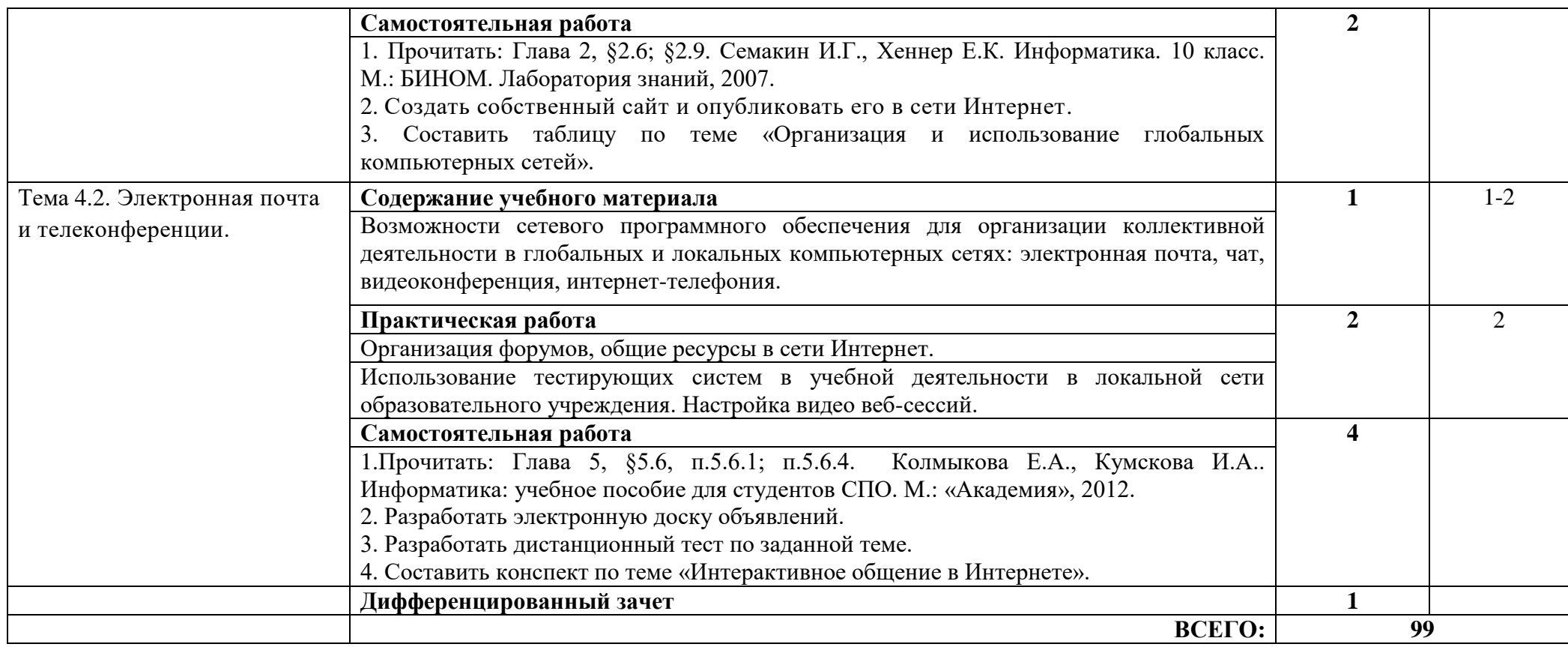

### **3. УСЛОВИЯ РЕАЛИЗАЦИИ ПРОГРАММЫ УЧЕБНОЙ ДИСЦИПЛИНЫ**

### **3.1. Требования к минимальному материально-техническому обеспечению**

Реализация учебной дисциплины требует наличия учебного кабинета информатики

### **Оборудование учебного кабинета:**

1. Посадочные места по количеству студентов.

2. Рабочее место преподавателя.

3. Комплект сетевого оборудования, обеспечивающий соединение всех компьютеров, установленных в кабинете, в единую сеть с выходом через прокси-сервер в Интернет.

4. Аудиторная доска для письма.

5. Компьютерные столы по числу рабочих мест студентов.

6. Вентиляционное оборудование, обеспечивающее комфортные условия для проведения занятий.

### **Технические средства обучения:**

1. Мультимедиа проектор; интерактивная доска.

2. Персональные компьютеры с лицензионным программным обеспечением.

3. Лазерный принтер.

6. Устройства вывода звуковой информации: звуковые колонки и наушники.

### **3.2. Информационное обеспечение обучения. Перечень рекомендуемых учебных изданий, Интернет-ресурсов, дополнительной литературы.**

### *Основная литература:*

Астафьева Н.Е. Информатика и ИКТ. Практикум для профессий и специальностей технического и социально-экономического профилей. Учебное пособие для студентов учреждений среднего профессионального образования. - М.: Издательский центр «Академия», 2013.

Колмыкова Е.А. Информатика. Учебное пособие для студентов учреждений среднего профессионального образования. - М.: Издательский центр «Академия», 2012.

Цветкова М.С. Информатика и ИКТ. Учебник для студентов учреждений среднего профессионального образования. - М.: Издательский центр «Академия», 2013.

Цветкова М.С. Информатика и ИКТ. Практикум для профессий и специальностей естественно-научного, социально-экономического профилей. Учебное пособие для студентов учреждений среднего профессионального образования. - М.: Издательский центр «Академия», 2012.

### *Дополнительная литература:*

- 1. Андреева Е.В. и др. Математические основы информатики, Элективный курс. М.: БИНОМ. Лаборатория знаний, 2005.
- 2. Залогова Л.А. Компьютерная графика. Практикум. Учебное пособие. Элективный курс. – М.: БИНОМ. Лаборатория знаний, 2006.
- 3. Кузнецов А.А. и др. Информатика, тестовые задания. М.: БИНОМ. Лаборатория знаний, 2006.
- 4. Макарова Н. В., Николайчук Г. С., Титова Ю. Ф., Информатика и ИКТ, 10 класс, Базовый уровень – СПб.: Питер, 2008.
- 5. Макарова Н. В., Николайчук Г. С., Титова Ю. Ф., Информатика и ИКТ, 11 класс, Базовый уровень – СПб.: Питер, 2008.
- 6. Макарова Н. В., Николайчук Г. С., Титова Ю. Ф., Информатика и ИКТ: Методическое пособие для учителей. Часть 1. Информационная картина мира – СПб.: Питер, 2009.
- 7. Макарова Н. В., Николайчук Г. С., Титова Ю. Ф., Информатика и ИКТ: Методическое пособие для учителей. Часть 2. Программное обеспечение информационных технологий – СПб.: Питер, 2009.
- 8. Макарова Н. В., Николайчук Г. С., Титова Ю. Ф., Информатика и ИКТ: Методическое пособие для учителей. Часть 3. Техническое обеспечение информационных технологий – СПб.: Питер, 2009.
- 9. Могилев А. В., Информатика: учебное пособие для студентов пед. вузов М.: Издательский центр "Академия", 2009.
- 10. Самылкина Н.Н. Построение тестовых задач по информатике. Методическое пособие. – М.: БИНОМ. Лаборатория знаний, 2003.
- 11. Семакин И.Г. и др. Информатика. Структурированный конспект базового курса. М.: Изд-во "БИНОМ. Лаборатория знаний", 2001.
- 12. Семакин И.Г., Хеннер Е.К. Информатика. Задачник-практикум 8–11 кл. (в 2 томах). М., 2002.
- 13. Угринович Н.Д. Исследование информационных моделей. Элективный курс М: Бином. Лаборатория знаний, 2006.
- 14. Угринович Н.Д. и др. Практикум по информатике и информационным технологиям 10– 11 кл. – М.:БИНОМ. Лаборатория знаний, 2005.
- 15. Угринович Н.Д. Информатика и информационные технологии. Учебник 10–11 кл. М.: БИНОМ. Лаборатория знаний, 2005.
- 16. Усенков Д.Ю. Уроки WEB-мастера. М: Бином. Лаборатория знаний, 2003.
- 17. Угринович Н.Д. Преподавание курса «Информатика и ИКТ» 7–11 классы. М.: Бином. Лаборатория знаний, 2009.
- 18. Шафрин Ю.А. Информатика. Информационные технологии. Том 1-2. М: Бином. Лаборатория знаний, 2003.

### *Интернет - ресурсы:*

- 1. htpp://www.informika.ru/- Сайт Государственного научно исследовательского института информационных технологий и телекоммуникаций.
- 2. htpp://www.citforum.ru/ Центр информационных технологий.
- 3. htpp://www.5ballov.ru/ Образовательный портал.
- 4. htpp://www.fio.ru/ Федерация Интернет образования.
- 5. htpp://tests.academy.ru/ Тесты из области информационных технологий.
- 6. htpp://www.codenet.ru/ Все для программиста.
- 7. htpp://public.tsu.ru/~wawlasov/start.htm В помощь учителю информатики.
- 8. htpp://sciedu.city.ru/ Наука и образование в России.
- 9. htpp://www.ed.gov.ru/ Сайт Министерства образования Российской Федерации.
- 10. htpp://iit.metodist.ru/ Лаборатория информационных технологий.
- 11. htpp://schools.keldysh.ru/sch444/MUSEUM/ Виртуальный музей информатики.
- 12. htpp://www.otd.tstu.ru/direct1/inph.html Сайт, посвященный информатике.

13. htpp://www.inr.ac.ru/~info21/ - ИНФОРМАТИКА – 21. Международный научно – образовательный проект от Российской Академии Наук.

- 14. htpp://www.morepc.ru/ Информационно справочный портал.
- 15. htpp://www.ito.su/ Информационные технологии в образовании.

16. htpp://www.inftech.webservis.ru/ - Статьи по информационным технологиям.

### **4. КОНТРОЛЬ И ОЦЕНКА РЕЗУЛЬТАТОВ ОСВОЕНИЯ УЧЕБНОЙ ДИСЦИПЛИНЫ**

**Контроль и оценка** результатов освоения учебной дисциплины осуществляется преподавателем в процессе проведения практических занятий, тестирования, а также выполнения студентами индивидуальных заданий, проектов, исследований.

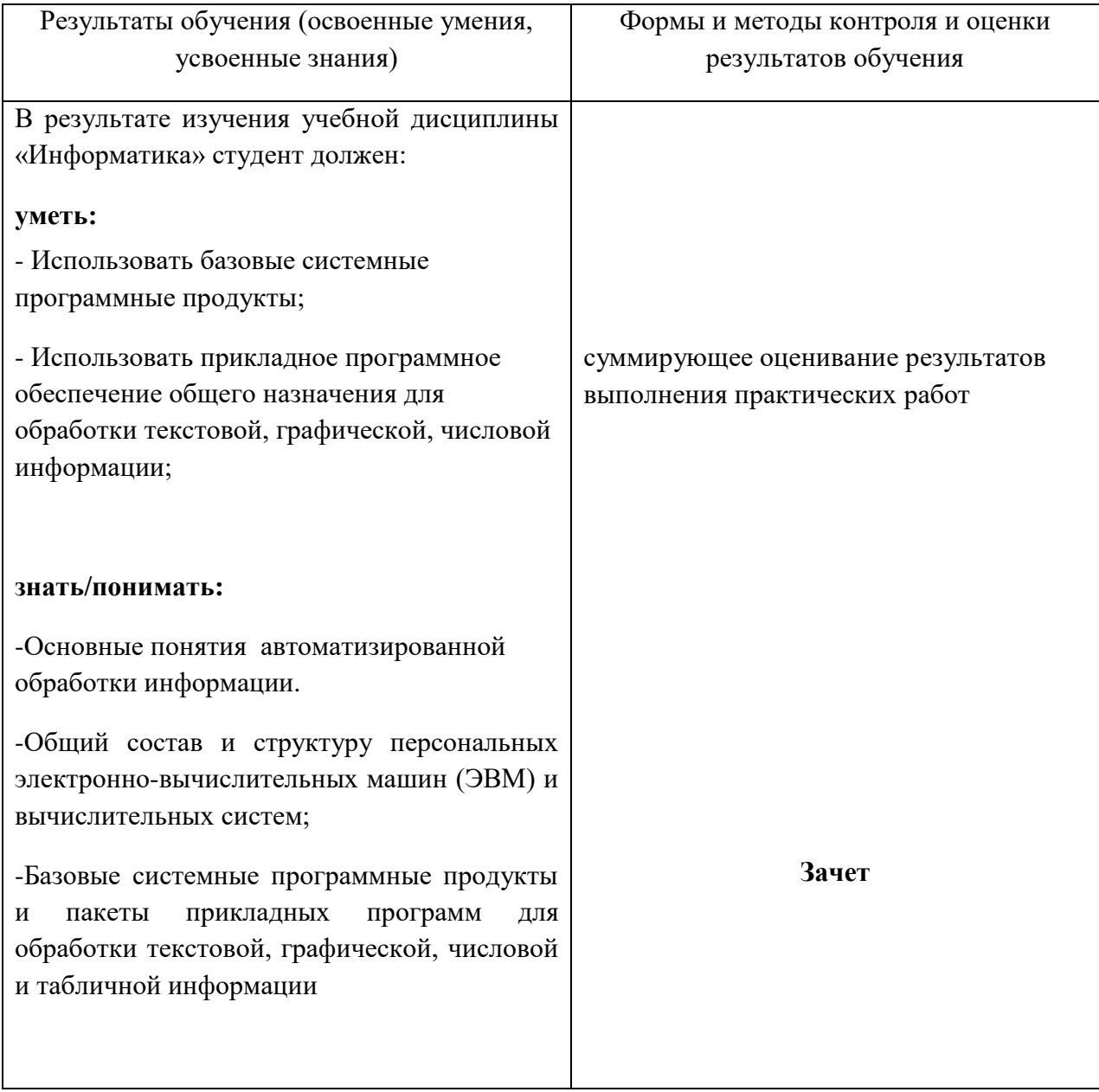